## Singular Values of Random Matrices

February 5, 2020

```
In [1]: using Plots, LinearAlgebra, Statistics
        # plotlyjs() # uncomment to use interactive plots
        pyplot() # this one is better for converting to pdf
 Info: Precompiling PyPlot [d330b81b-6aea-500a-939a-2ce795aea3ee]
 @ Base loading.jl:1273
Out[1]: Plots.PyPlotBackend()
In [2]: n = 100
       A = \text{randn}(n,n)signa = svdvals(A)minimum(sigma)
Out[2]: 0.09695017328224992
In [3]: dat = []for i in 1:10000
            A = \text{randn}(n,n)signa = svdvals(A)push!(dat,minimum(sigma))
        end
In [5]: plot(sort(dat), xlabel="n", ylabel="sigma")
```
 $Out[5]$ :

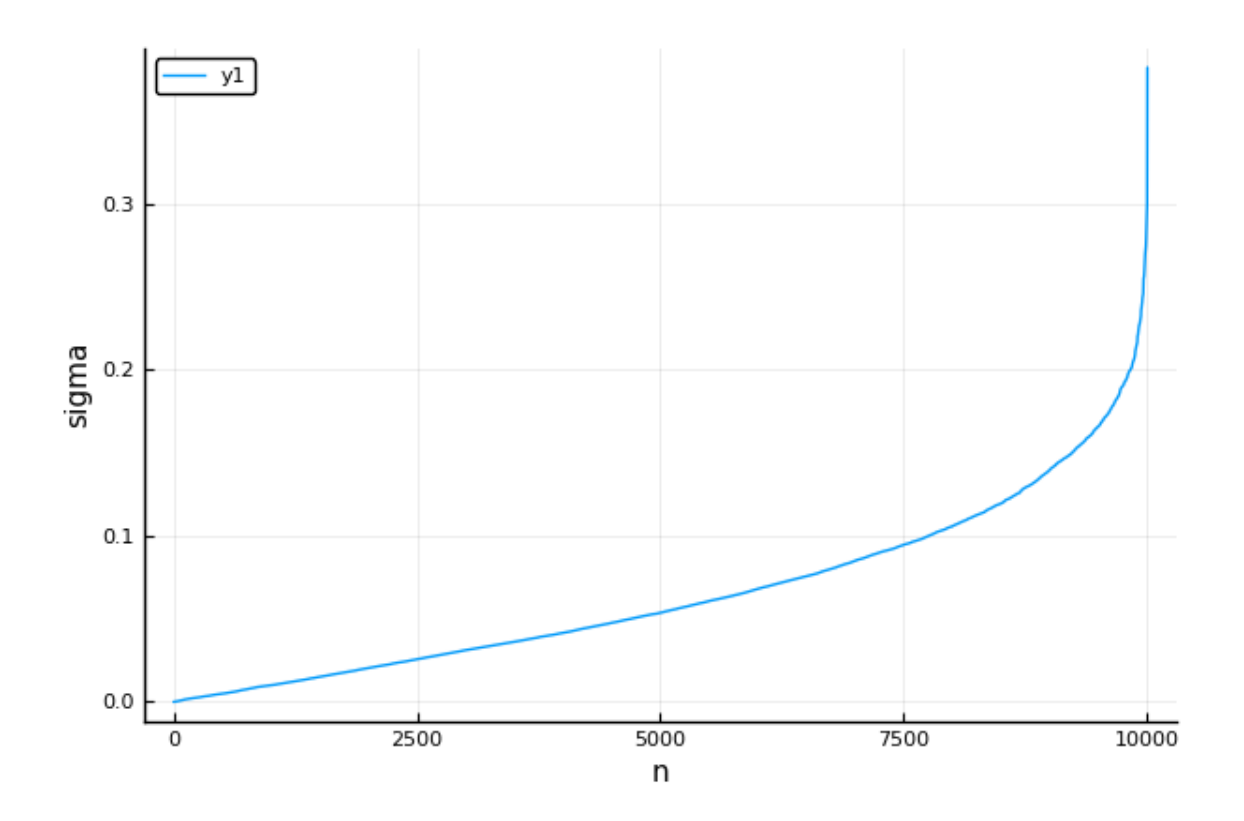

```
In [6]: ep = 0.005
        mean(dat .< ep), ep*sqrt(n)
Out[6]: (0.0507, 0.05)
In [7]: A0 = randn(n,n)
        dat1 = []for i in 1:10000
            A = \text{randn}(n,n)signa = svdvals(AO+A)push!(dat1,minimum(sigma))
        end
In [9]: plot(sort(dat), label="original", xlabel="n", ylabel="sigma")
        plot!(sort(dat1), label="+A0")
```
Out[9]:

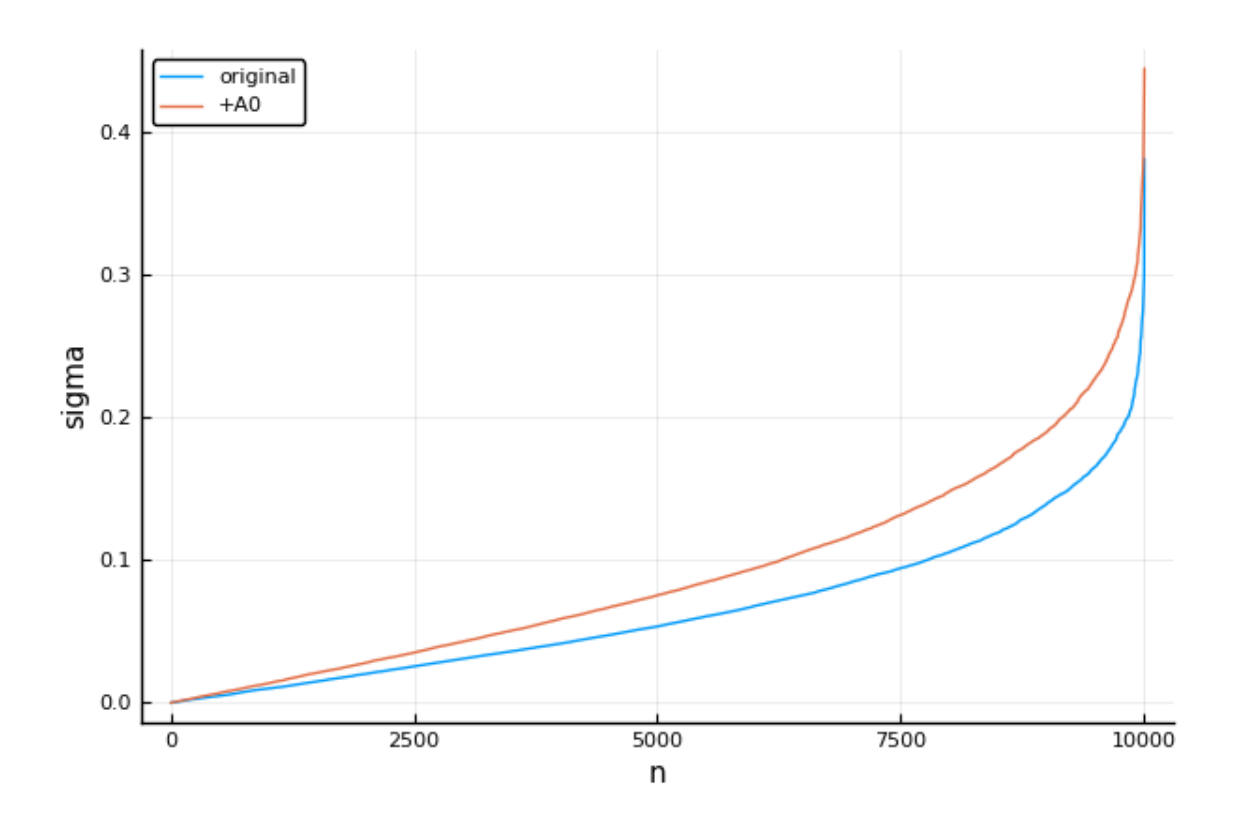

In  $\left[\begin{array}{cc} 1 \end{array}\right]$  :